# **Product Overview**

# **Residential Smart PV Solution Quick Guide (Single-Phase PV+ESS Scenario + SmartGuard Networking)**

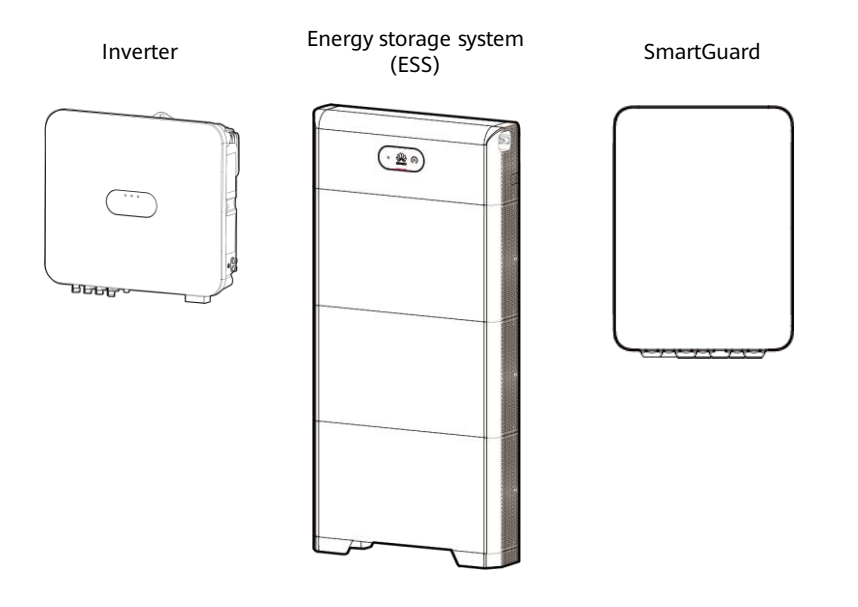

- 1. The information in this document is subject to change without notice. Every effort has been made in the preparation of this document to ensure accuracy of the contents, but all statements, information, and recommendations in this document do not constitute a warranty of any kind, express or implied.
- 2. For details about the solution components, installation, and cable connections, see the corresponding user manuals and quick guides.
- 3. The cable colors involved in this document are for reference only. Select cables in accordance with local cable specifications.

Smart PV **Optimizer** 

#### **Component Model Description**

Only one inverter is supported.

The capacity of a battery module is 5 kWh. A maximum of two ESSs can be cascaded and the maximum capacity is 30 kWh.

Note\*: A residual current device (RCD) must be installed before the backup load. During off-grid operation, the main circuit breaker does not provide protection. Electric leakage on the loads may result in electric shocks.An RCD is optional for the non-backup load. However, the main circuit breaker with the leakage protection function must be installed. The rated leakage current must be greater than or equal to the number of inverters multiplied by 100 mA.

#### $\Box$  Note

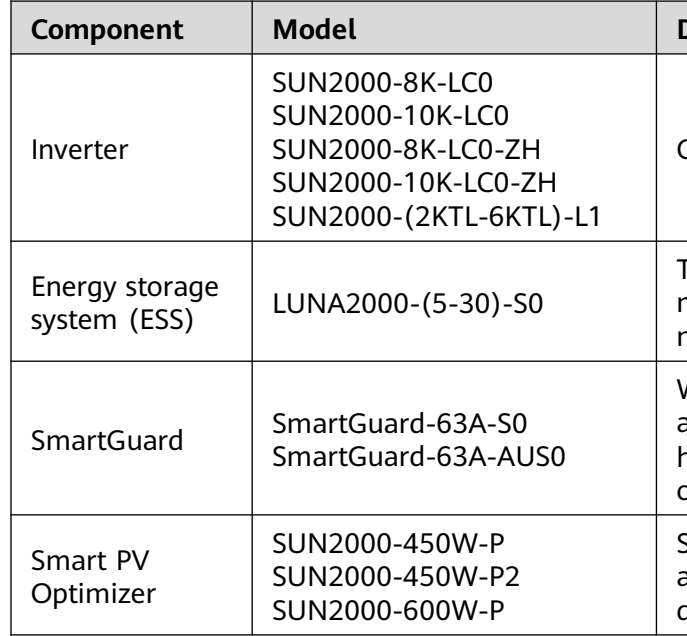

#### $\Box$  NOTE

### **Networking 1 2**

Works with the inverter, ESS, grid, and home appliances to achieve smart management on home power consumption, grid detection, and on/off-grid switchover.

SUN2000-600W-P: Long and short input cables are available to connect to PV modules with different cable lengths.

### **Issue: 02 Date: 2023-11-13**

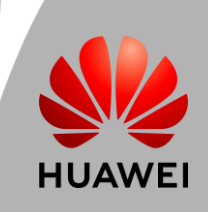

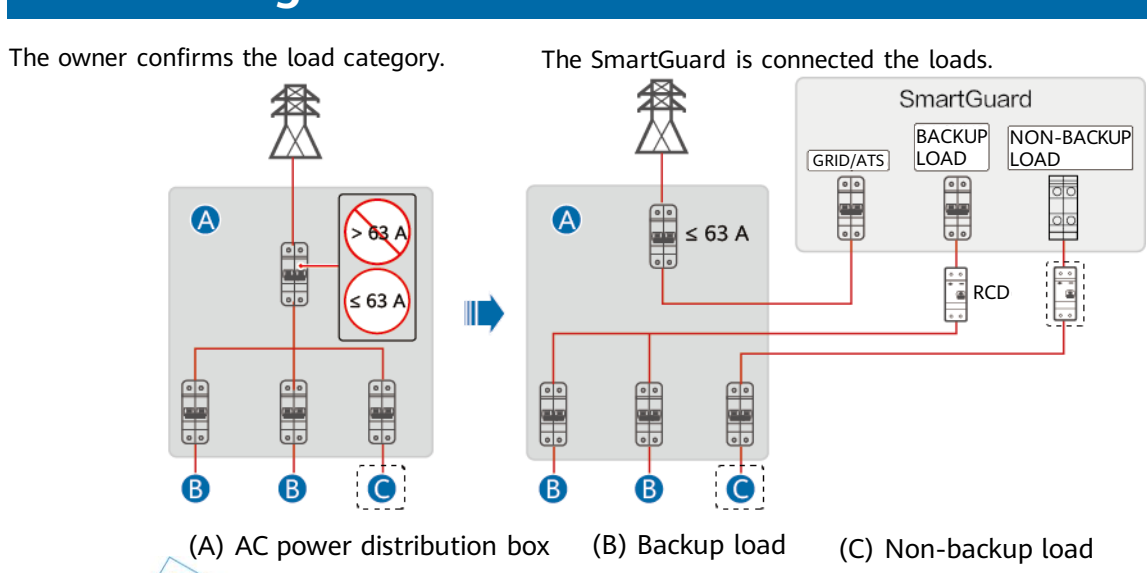

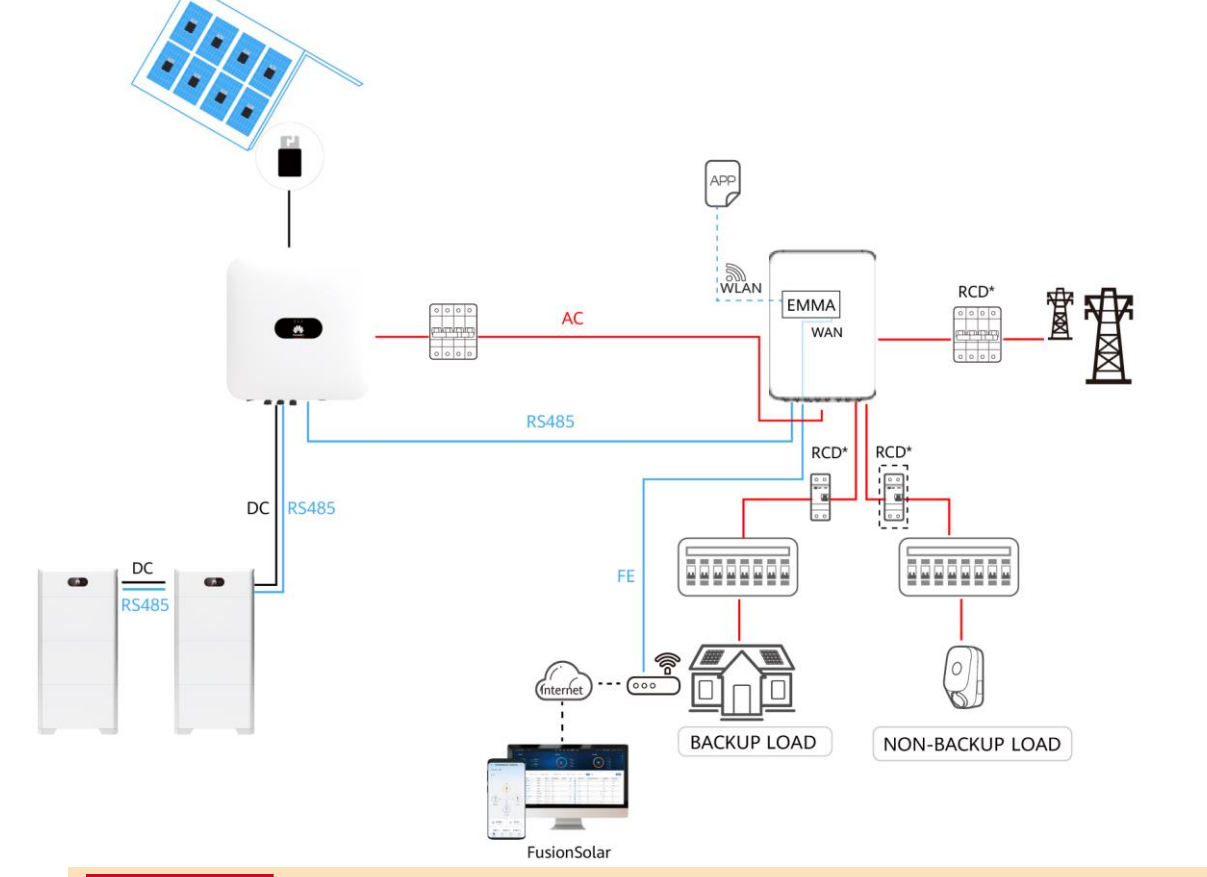

#### **A DANGER**

If a charger is configured, the charger must be installed on a non-backup power port.

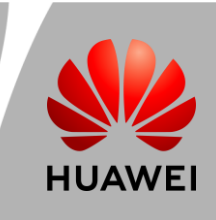

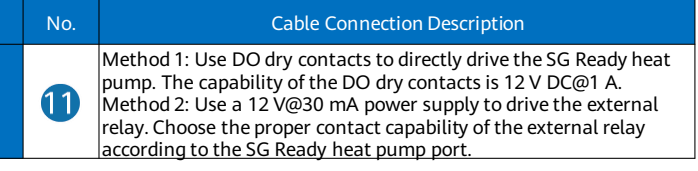

## **Cable Connections (Single-Phase Inverter LC0 + ESS S0 + SmartGuard)**

#### **A DANGER**

**PV strings (with optimizers)**

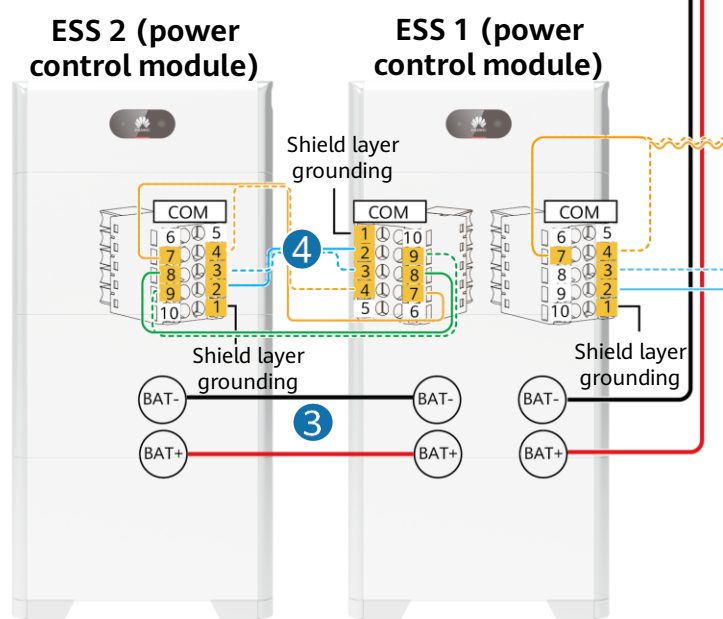

- **Before connecting cables, ensure** that all switches are OFF. Otherwise, electric shocks may occur.
- An RCD must be installed before the backup load. During off-grid operation, the main circuit breaker does not provide protection. Electric leakage on the loads may result in electric shocks.
- The main circuit breaker with the leakage protection function must be installed. The rated leakage current must be greater than or equal to the number of inverters multiplied by 100 mA.

## **NOTICE**

- Signal cables must be outdoor shielded twisted pair cables.
- Only one inverter can be connected to the SmartGuard.
- The PE of the SmartGuard-63A-S0 backup power port needs to be connected, but the PE of the SmartGuard-63A-AUS0 backup power port does not need to be connected.

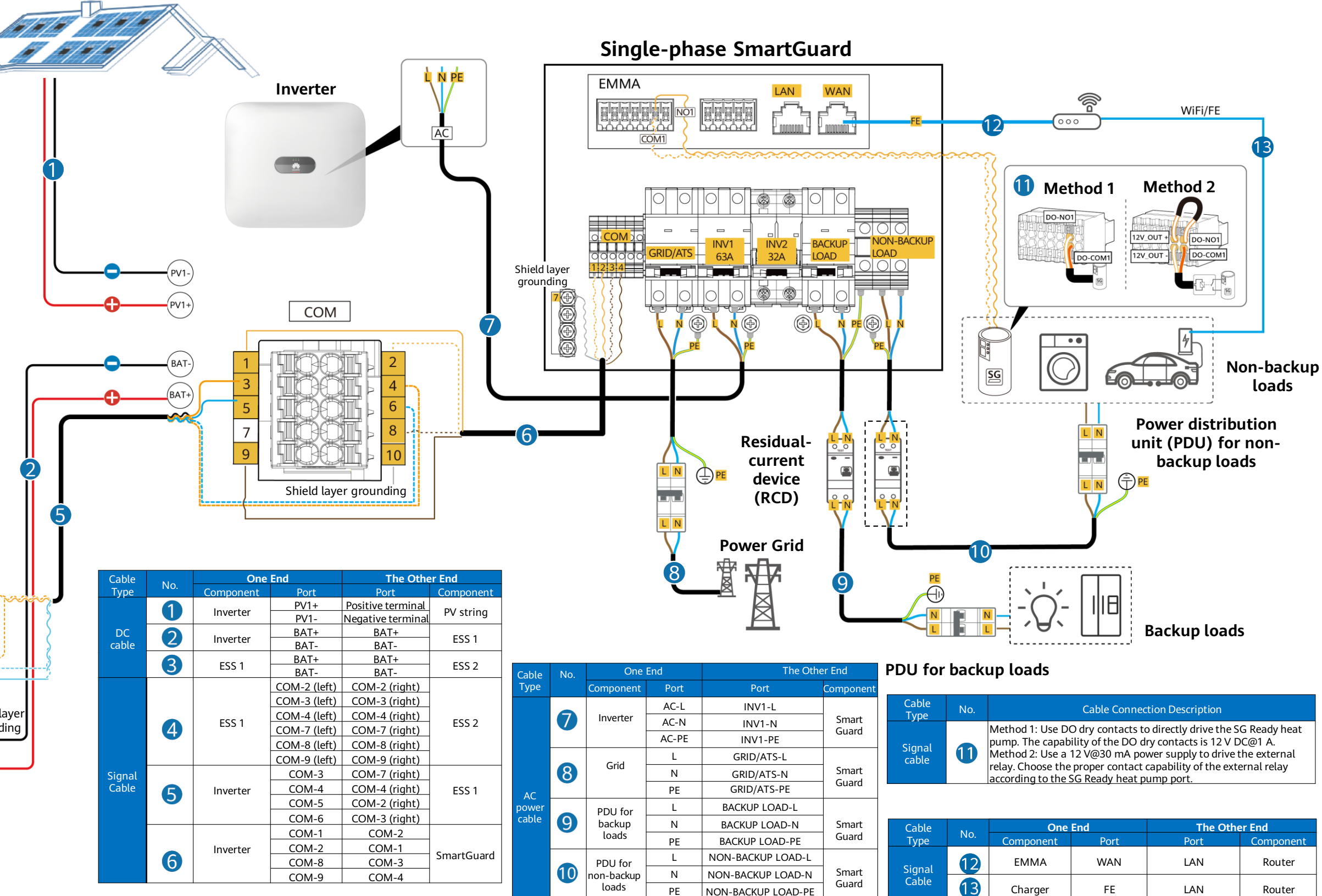

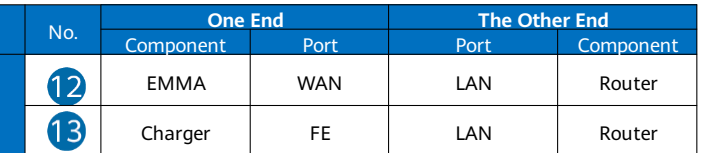

# **Residential Smart PV Solution Quick Guide**

**(Single-Phase PV+ESS Scenario + SmartGuard Networking)**

**3**

 $COM-6$   $COM-3$  (right)

#### **PV strings (with optimizers)**

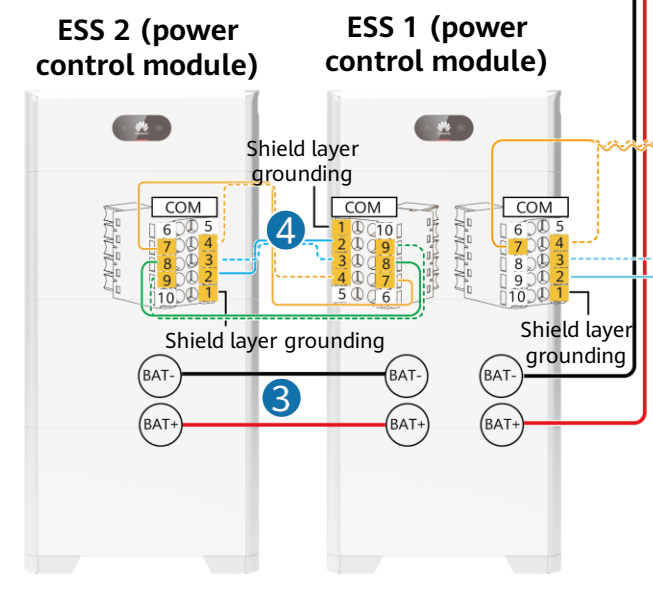

 $\begin{array}{|c|c|c|c|c|}\n\hline\n\text{COM-2} & \text{COM-1} & \text{SmartGuard} \\
\hline\n\text{COM-8} & \text{COM-3} & \text{SmartGuard}\n\end{array}$ COM-8 COM-3

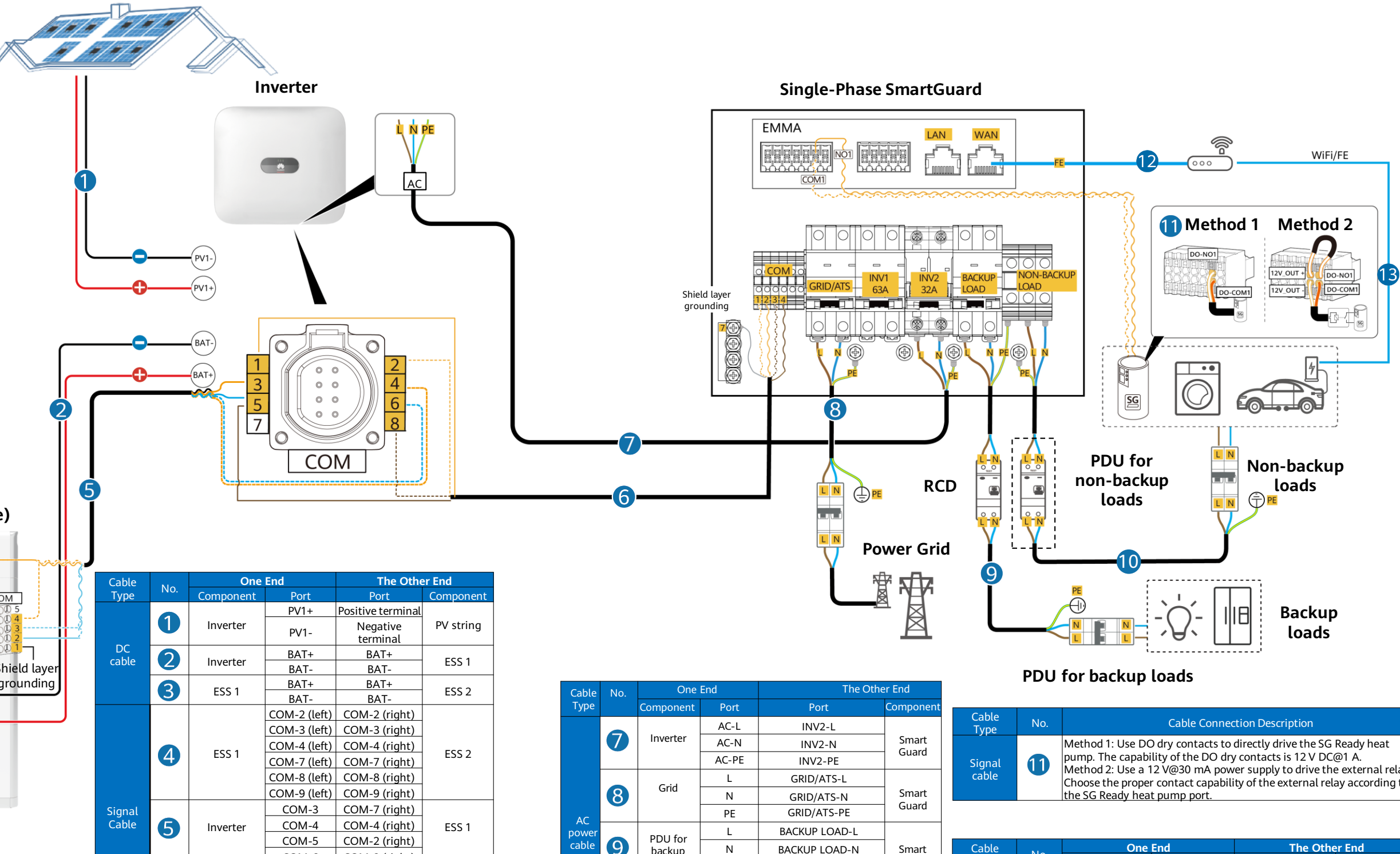

Inverter

6

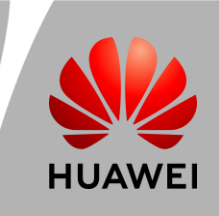

COM-1 COM-2

COM-5 COM-4

backup loads PDU for ion-backu loads

10

N

NON-BACKUP LOAD-L

PE  $\perp$ N

Smart Guard

Smart Guard

PE

NON-BACKUP LOAD-N NON-BACKUP LOAD-PE

BACKUP LOAD-N BACKUP LOAD-PE

### **Cable Connections (Single-Phase Inverter L1 + ESS S0 + SmartGuard) 3**

#### A DANGER

- Signal cables must be outdoor shielded twisted pair cables.
- Only one inverter can be connected to the SmartGuard.
- The PE of the SmartGuard-63A-S0 backup power port needs to be connected, but the PE of the SmartGuard-63A-AUS0 backup power port does not need to be connected.

Cable

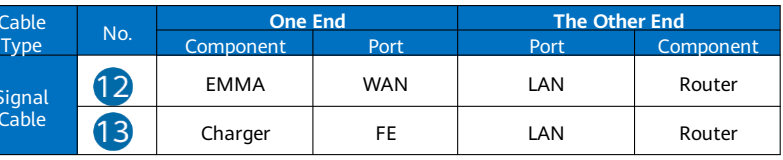

Signal Cable

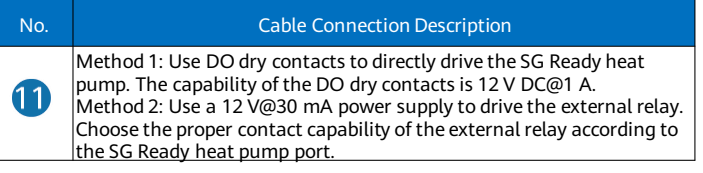

- Before connecting cables, ensure that all switches are OFF. Otherwise, electric shocks may occur.
- An RCD must be installed before the backup load. During off-grid operation, the main circuit breaker does not provide protection. Electric leakage on the loads may result in electric shocks.
- The main circuit breaker with the leakage protection function must be installed. The rated leakage current must be greater than or equal to the number of inverters multiplied by 100 mA.

#### **NOTICE**

# **Residential Smart PV Solution Quick Guide (Single-Phase PV+ESS Scenario + SmartGuard Networking)**

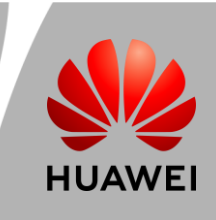

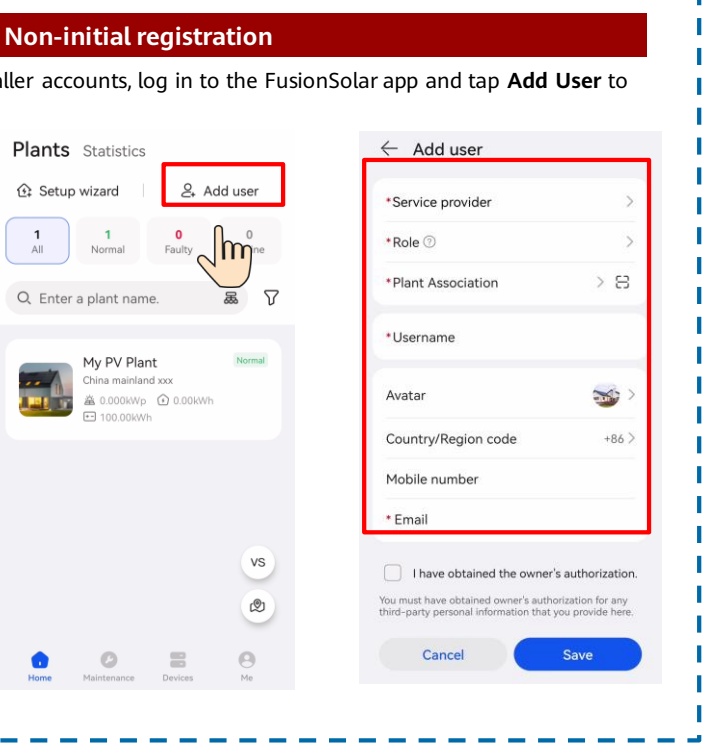

# **Residential Smart PV Solution Quick Guide**

**(Single-Phase PV+ESS Scenario + SmartGuard Networking)**

## **System Commissioning**

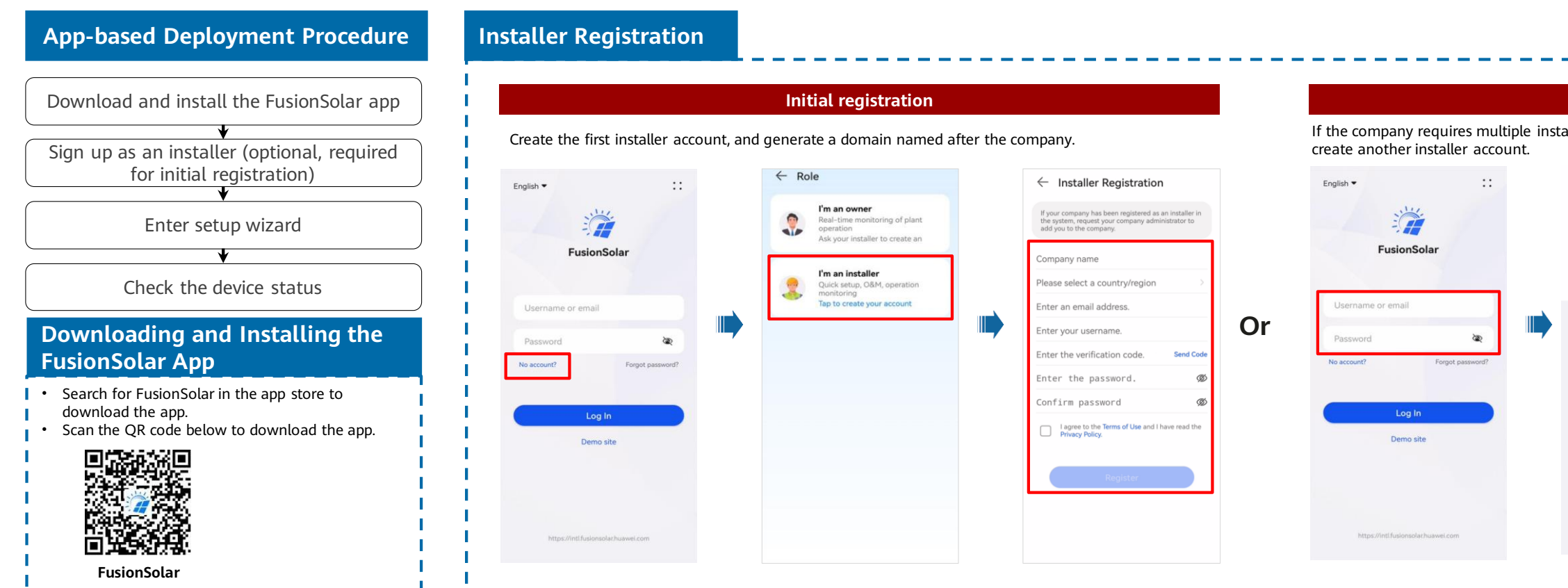

#### **Setup Wizard (Connecting to the Inverter WLAN for Commissioning)**

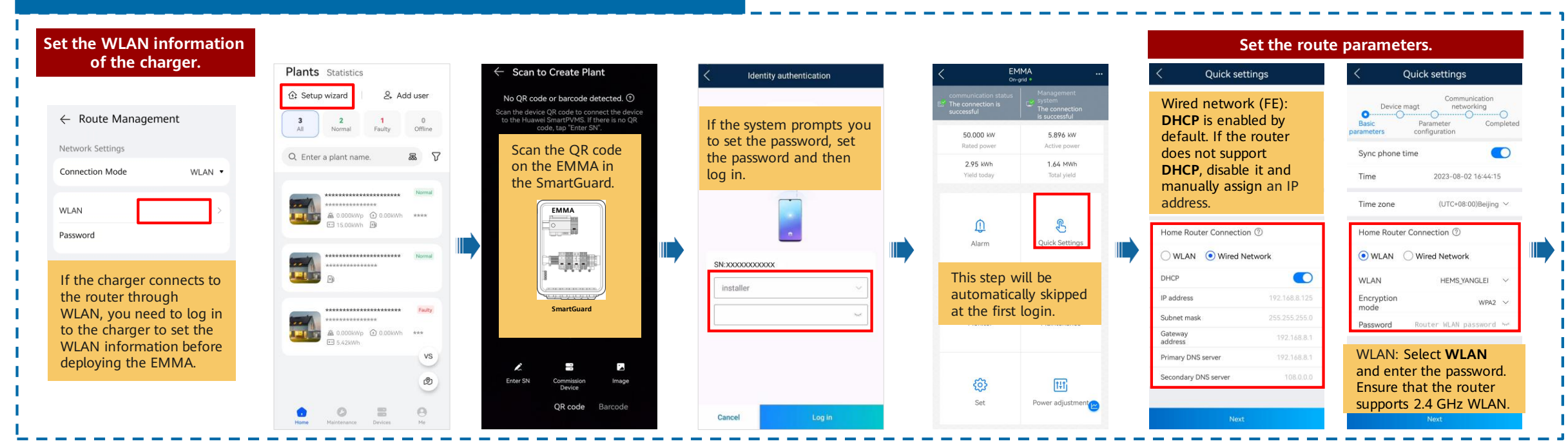

**4**

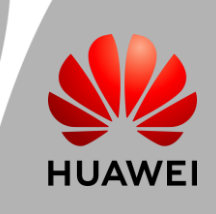

# **Residential Smart PV Solution Quick Guide (Single-Phase PV+ESS Scenario + SmartGuard Networking)**

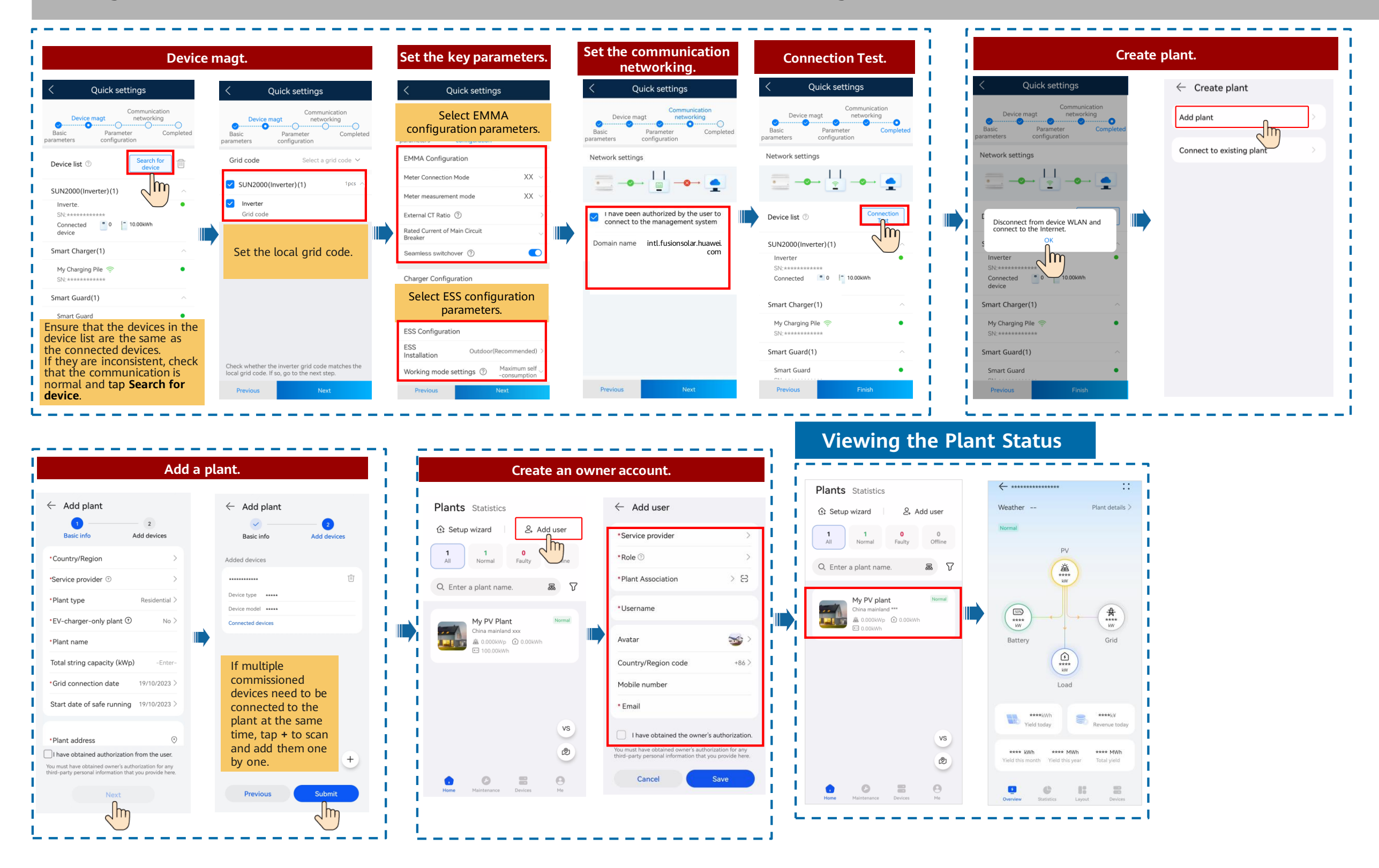

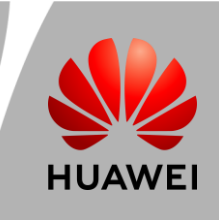

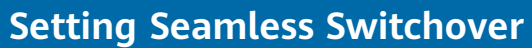

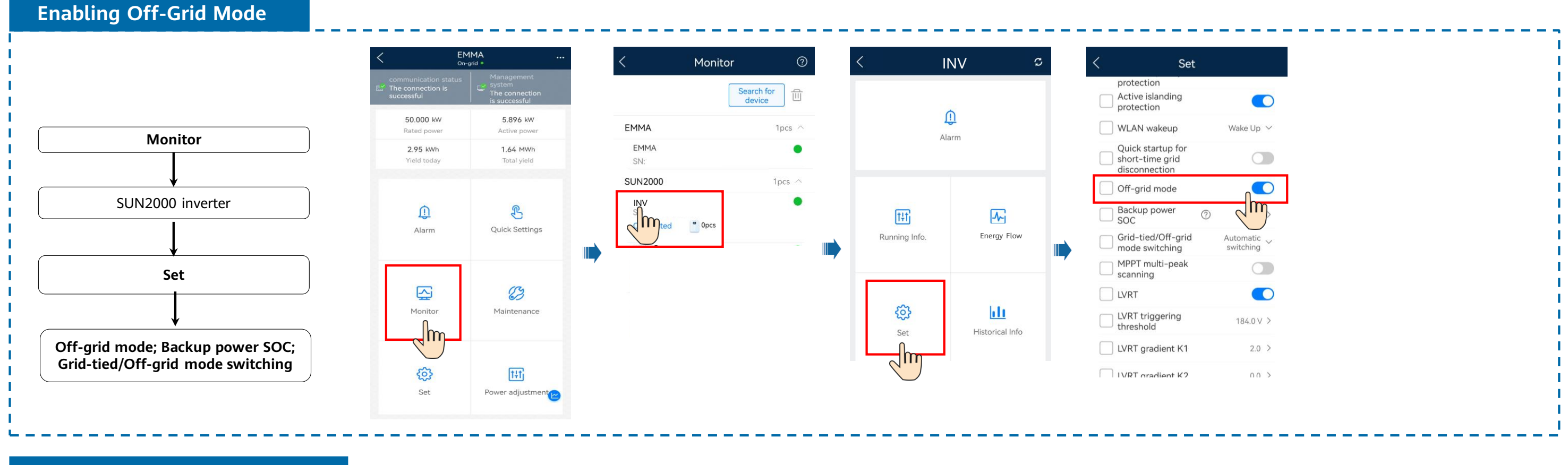

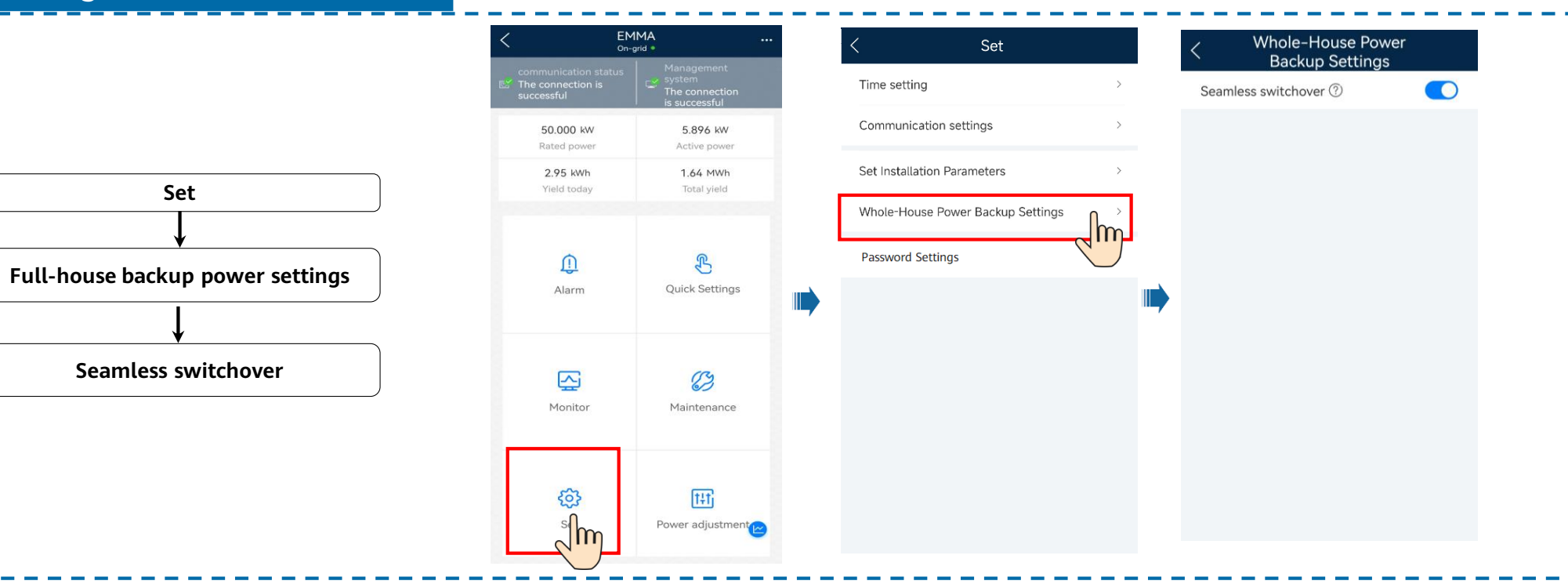

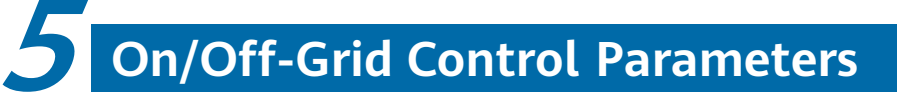

# **Residential Smart PV Solution Quick Guide**

**(Single-Phase PV+ESS Scenario + SmartGuard Networking)**

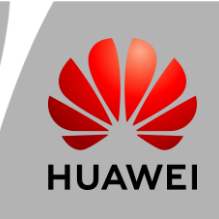

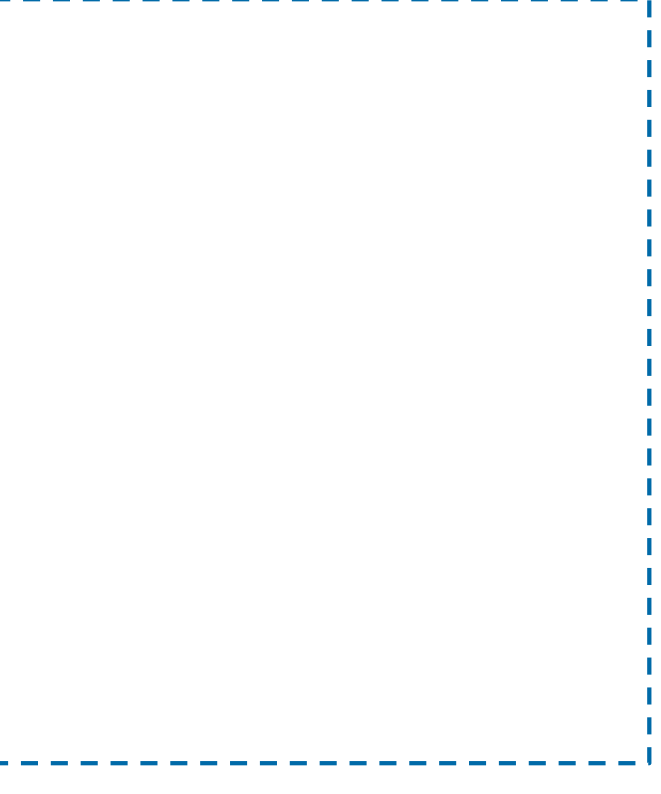

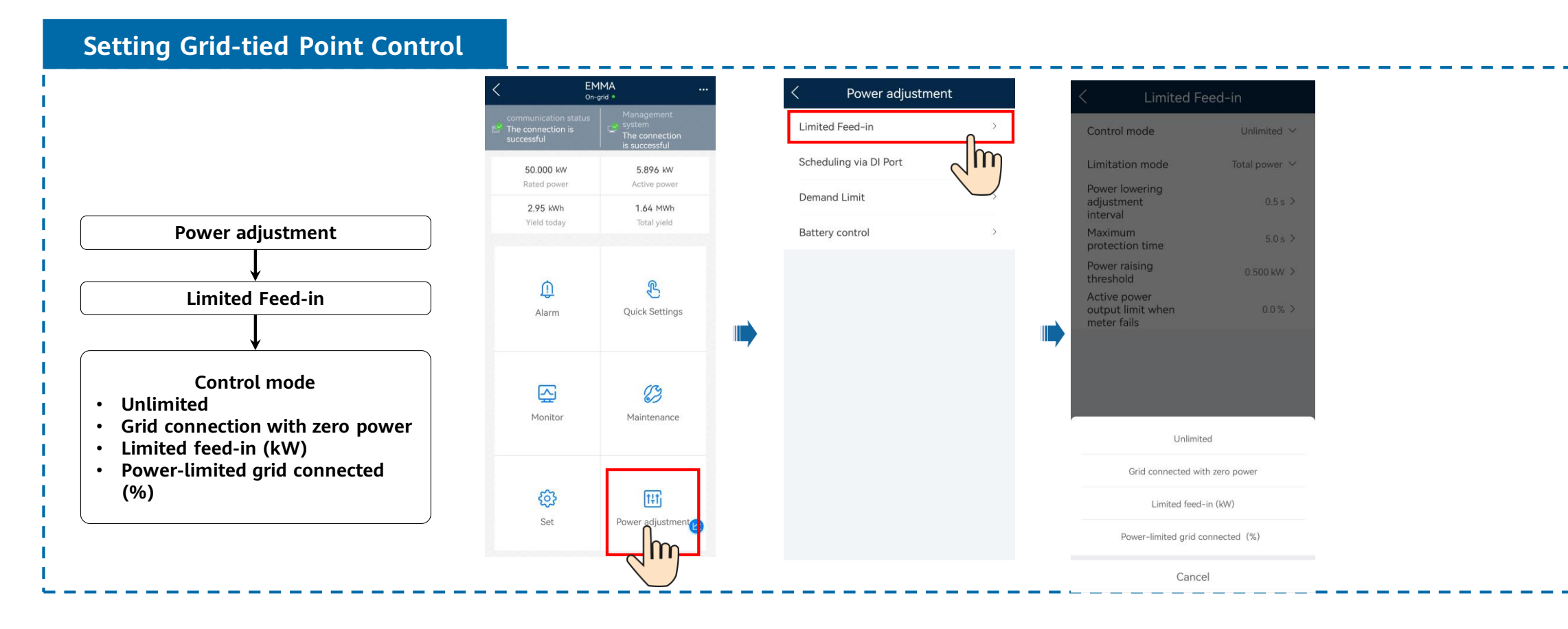

#### **Grid-tied Point Parameters 6**

# **Residential Smart PV Solution Quick Guide**

**(Single-Phase PV+ESS Scenario + SmartGuard Networking)**

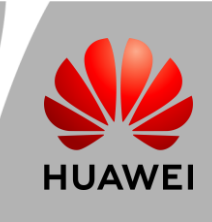

# **Residential Smart PV Solution Quick Guide**

**(Single-Phase PV+ESS Scenario + SmartGuard Networking)**

### **Physical Layout of Smart PV Optimizers**

#### **Generating a Physical Layout on the App**

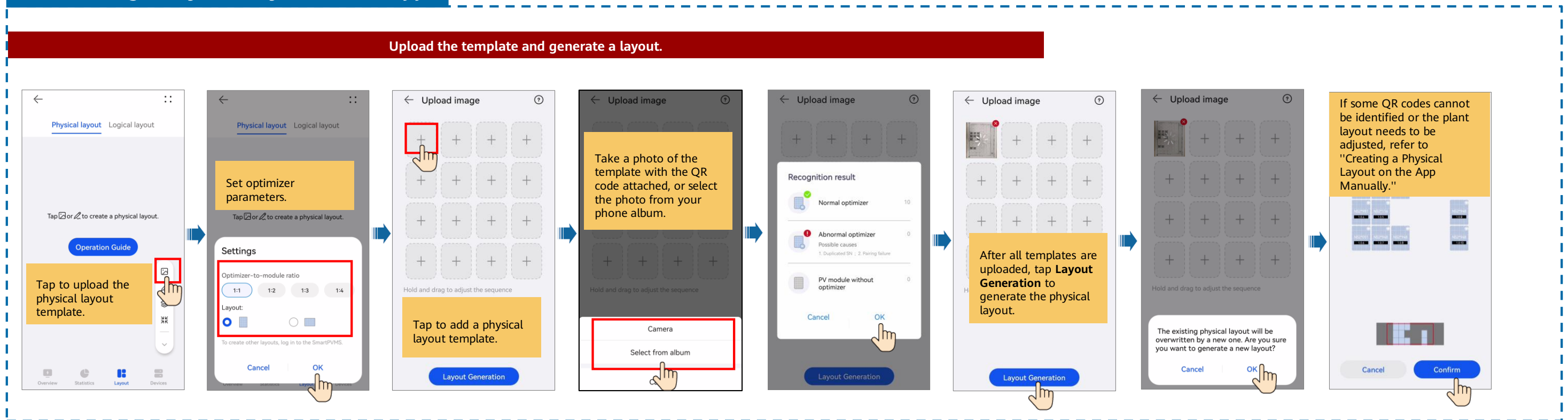

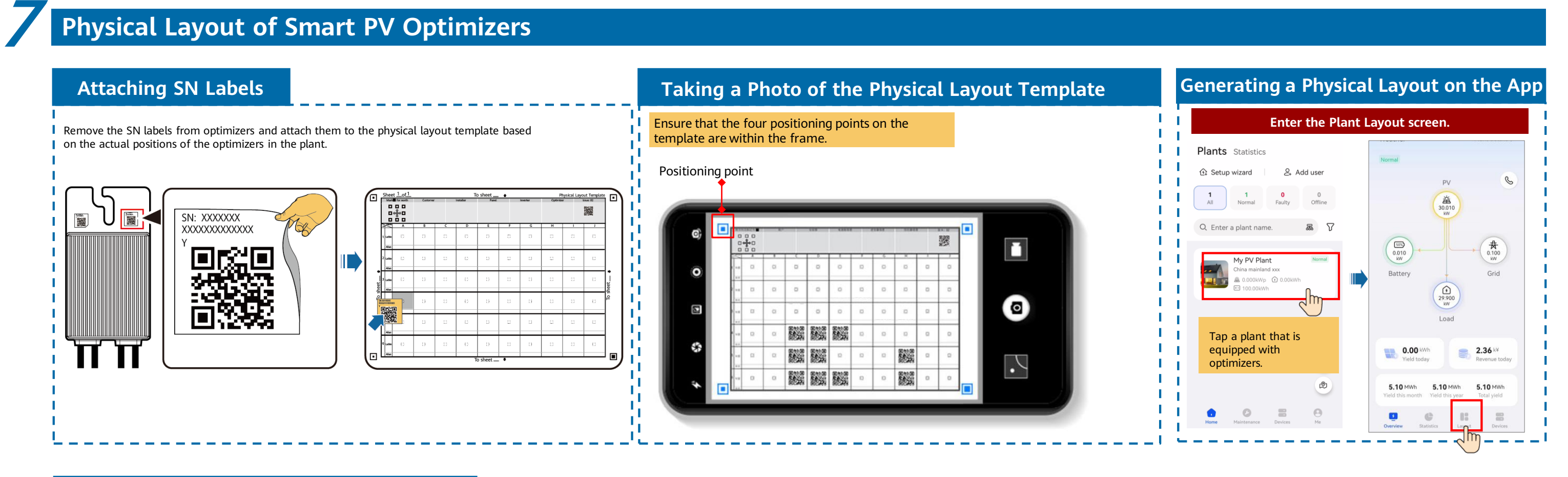

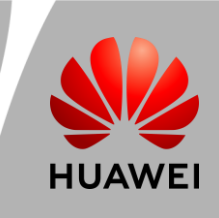

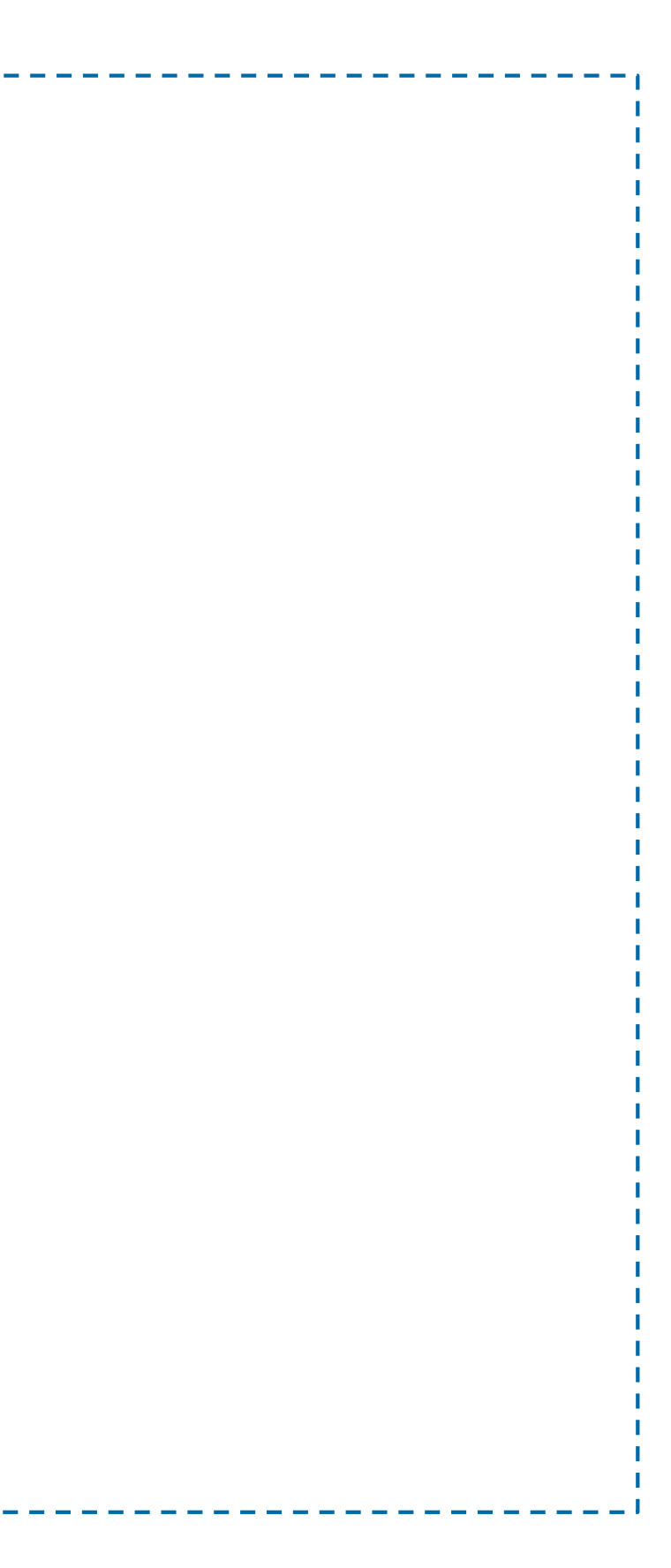

# **Residential Smart PV Solution Quick Guide (Single-Phase PV+ESS Scenario + SmartGuard Networking)**

### **Creating a Physical Layout on the App Manually**

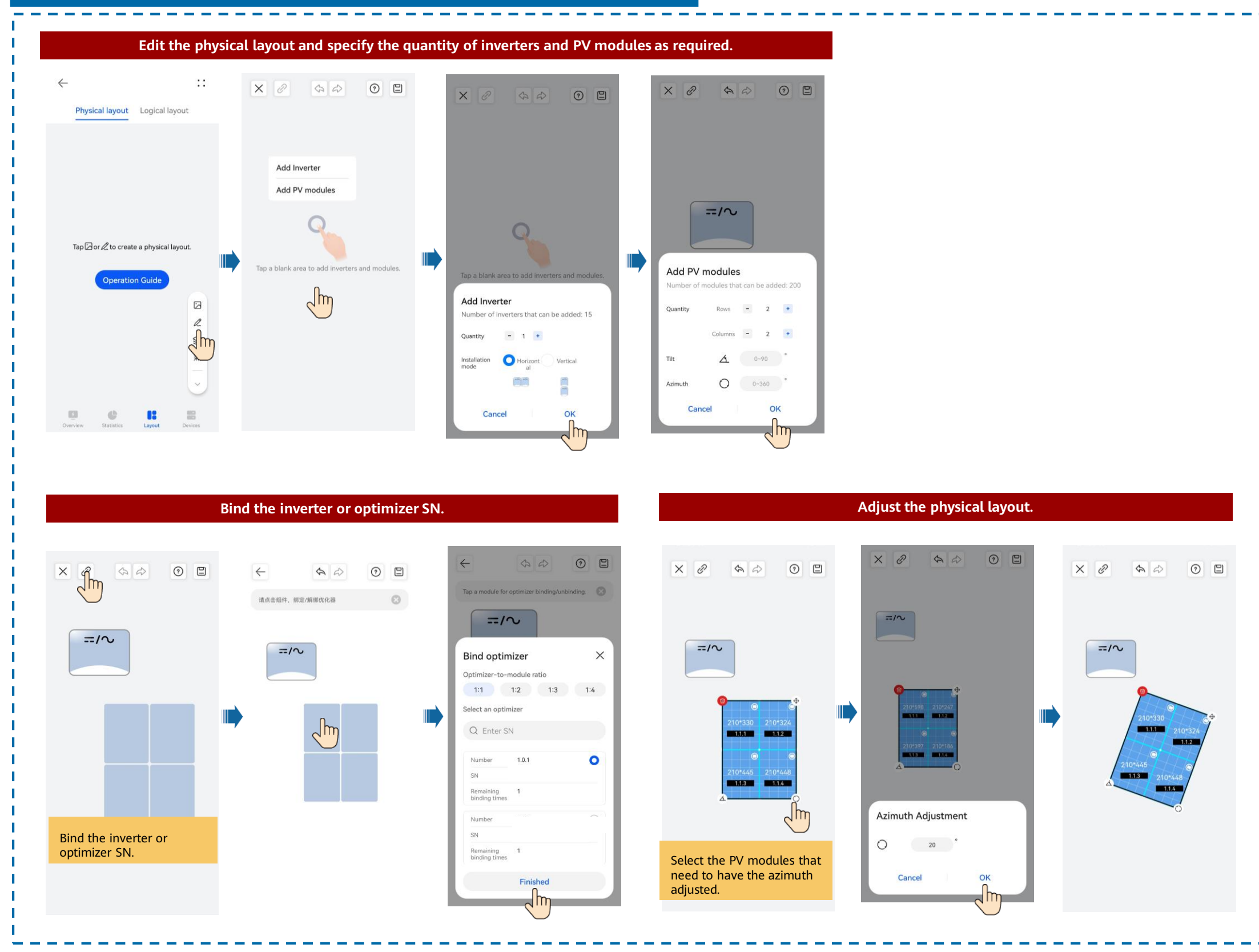